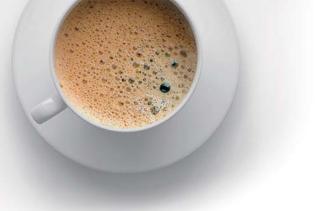

## EndExam QUESTION & ANSWER

Accurate study guides, High passing rate!

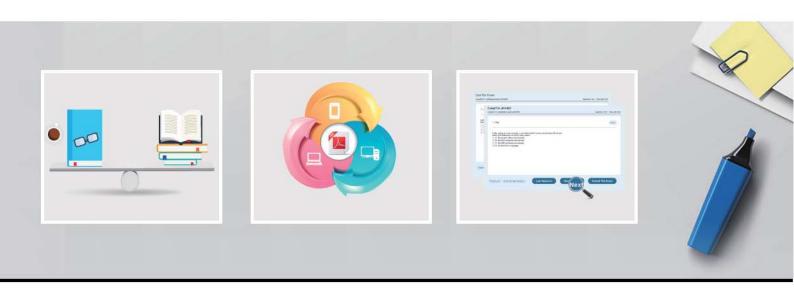

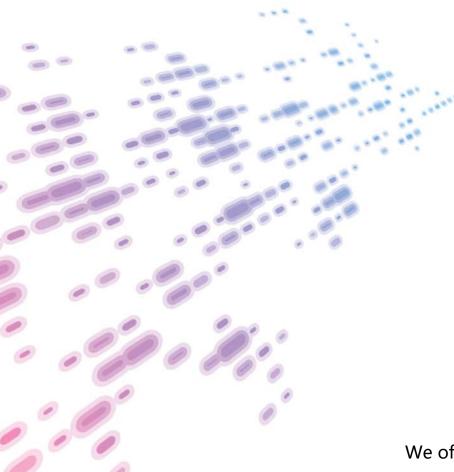

We offer free update service for one year! http://www.endexam.com Exam : DES-DD23

Title : Specialist : Implementation

Engineer - PowerProtect DD

Exam

**Version**: DEMO

- 1. When using CIFS from a PowerProtect DD system, what should be changed on a Windows machine?
- A. SMBTimeout to 7200 seconds
- B. CIFSTimeout to 3600 seconds
- C. SESSTIMEOUT to 7200 seconds
- D. SESSTIMEOUT to 3600 seconds

Answer: D

- 2. Which component of PowerProtect DD is Data Invulnerability Architecture a feature of?
- A. VTL
- B. DDOS
- C. DD Boost
- D. CIFS

Answer: B Explanation:

Reference:

https://www.dell.com/community/Data-Domain/Introducing-data-protection-technology-DIA-of-Data-Domain/td-p/6960086

- 3.A backup administrator is tasked with verifying the compression savings of a PowerProtect DD9900. Which compression algorithm will they see enabled by default?
- A. Izw
- B. gzfast
- C. Iz
- D. gz

Answer: B Explanation:

Reference:

https://www.delltechnologies.com/asset/en-ee/products/data-protection/industry-market/dell-emc-powerp rotect-dd-series-appliances-hardware-assisted-compression.pdf

## 4.Refer to the exhibit.

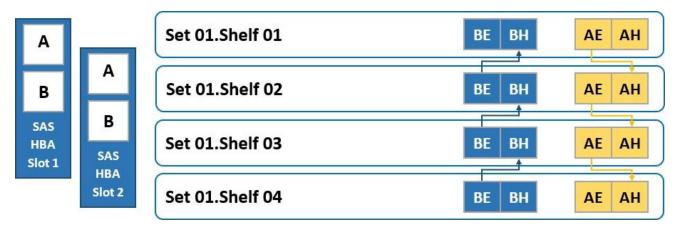

To which shelf and port should SAS HBA slot 1 port B be connected?

A. Shelf 04 BH

- B. Shelf 01 BH
- C. Shelf 04 BE
- D. Shelf 01 BE

Answer: A

5.An administrator recognizes poor network performance when using CIFS shares from a PowerProtect DD system. The network link utilization is under 100%.

What is the most likely cause of this issue?

- A. TCP window size too small
- B. TCP timeout too small
- C. TCP timeout too large
- D. TCP window size too large

Answer: A